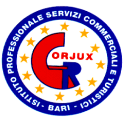

**Istituto Professionale di Stato per i Servizi Commerciali, Turistici e della Pubblicità** *"Raffaele Gorjux* **- BARI**

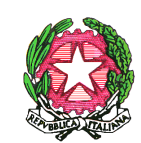

*Ministero dell'Istruzione, dell'Università e della Ricerca Direzione Generale per le Relazioni Internazionali - Ufficio V*

> *Ufficio Scolastico Regionale per la Puglia Direzione Generale – Ufficio II*

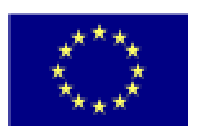

**P.O.N. "La Scuola per lo Sviluppo" n. 1999 IT 05 1 PO 013 Annualità 2003/2004**

*Seminario di sostegno* agli istituti attuatori delle Misure 6 e 7 del Programma Operativo Nazionale *Bari, 16 maggio 2003*

## **LE MODIFICHE ALLE LINEE GUIDA DEL PON SCUOLA**

**(comparazione delle prescrizioni relative al FSE dell'edizione 2003 con quelle dell'edizione 2002)**

> **Direttore del Seminario:** Dirigente Scolastico **Antonio Pacifico**

a cura di: *Vincenzo Diceglie*, Direttore S.G.A. presso l'Istituto Professionale di Stato per i Servizi Commerciali, Turistici e della Pubblicità *"GORJUX* " – BARI

Le *Linee Guida* costituiscono un testo, predisposto dall'Autorità di gestione, avente valore normativo, nel quale sono compendiate e/o richiamate tutte le disposizioni legislative e regolamentari alle quali conformare gli adempimenti gestionali, amministrativi e contabili, necessari per l'attuazione dei progetti del "PON Scuola".

Esse comprendono, anche, indicazioni e suggerimenti – a volte vincolanti – utili perché nella realizzazione dei progetti vengano accresciute l'efficacia ed efficienza dell'azione formativa.

Prevedono, inoltre, procedure di selezione e di valutazione, nonché di controllo e sorveglianza.

Contengono, infine, i piani finanziari analitici relativi a ciascuna misura.

Esse vengono aggiornate, con cadenza pluriennale, allorché rilevanti modifiche legislative ovvero esigenze particolari e complesse di carattere gestionale – intervenute nel corso della programmazione - rendono consigliabile e funzionale una nuova edizione, che, con decorrenza dalla data ivi indicata, annulla e sostituisce la precedente.

Le Linee Guida *Edizione 2002* hanno costituito un ideale documento di riferimento per le scuole, vuoi per il livello di dettaglio delle questioni trattate, vuoi per la chiarezza espositiva, pregi che non hanno pari nel contesto della produzione regolamentare del MIUR in materia amministrativo-contabile.

Esse sono il risultato di un complesso processo elaborativo, che ha visto:

- un'analisi approfondita e sperimentata, in un decennio di gestione dei "Fondi Strutturali" da parte della Direzione Generale Relazioni Internazionali del MIUR, di contesti organizzativi e gestionali che, peraltro, la stessa Autorità di Gestione ha contribuito a creare e a modellare;
- un puntuale censimento di testi legislativi e regolamentari, che ha consentito agli istituti attuatori di prender coscienza, ispirandosi a principi di legittimità e di rispetto della normativa nazionale vigente, dei possibili rimedi a difficoltà di carattere amministrativo-contabile incontrate nell'attuazione dei progetti (p.es. copertura assicurativa INAIL, calcolo delle ritenute previdenziali, particolari modalità di stipula dei contratti, procedure di individuazione dei formatori);
- una costante attenzione al coordinamento, non sempre agevole, tra la "normativa nazionale di riferimento" e quella comunitaria;
- un accertato e condiviso sforzo di prevedere adeguate forme di trasparenza all'interno delle scuole, sì da facilitare, tra l'altro, la condivisione delle linee progettuali e delle modalità di realizzazione;
- la disponibilità all'"ascolto" dei problemi gestionali segnalati dalle scuole, anche tramite l'attuazione di iniziative di formazione/informazione.

La completezza – pressoché esaustiva – dell'edizione 2002 non necessitava pertanto di ulteriori meditazioni e prescrizioni, se non quelle derivanti dalla necessità di intervenire sulle seguenti questioni:

- Ø **allineamento all'evoluzione della normativa**, in particolare quella scolastica, mediotempore intervenuta;
- Ø **compiuta definizione del ruolo delle Direzioni Scolastiche Regionali** e delle loro articolazioni ("nuclei di valutazione" e loro composizione), sia nella fase relativa alle procedure di selezione e valutazione che in quelle relative al controllo ed alla segnalazione delle irregolarità;
- Ø **messa a regime delle procedure telematiche** di accreditamento e di monitoraggio fisico e finanziario, mediante l'utilizzo della rete intranet (peraltro contenute in manuali scaricabili, già da tempo, dal sito web "Partecipa al Pon");
- Ø **precisazioni sulla gestione contabile** dovute anche alle modifiche introdotte in materia di Programma annuale;
- Ø **integrale ridefinizione delle modalità di controllo**, anche mediante la valorizzazione del ruolo dei revisori dei conti, con la definitiva messa a punto delle schede di controllo e di segnalazione dei casi di irregolarità;
- Ø **responsabilizzazione delle scuole** in sede di "adesione/presentazione" dei progetti, mediante il coinvolgimento, pressoché generalizzato, dei Consigli di classe;
- Ø **ulteriori precisazioni in merito a:**
	- modalità di individuazione/utilizzazione delle risorse umane (gruppo di progetto, esperti, tutor, assistenti tecnici), con particolare riferimento al coinvolgimento degli organi collegiali e alle esigenze di trasparenza
	- ruolo dei dirigenti scolastici, peraltro in linea con quanto disposto dall'art. 25 del Decreto Legislativo 30 marzo 2001, n. 165 e dall'art. 1 del vigente CCNL
- condizioni di attuazione degli interventi (ammissibilità delle spese in caso di progetto annullato)
- possibilità di coinvolgimento di ispettori e dirigenti scolastici in alcune azioni
- modalità di modifica del piano finanziario
- tempi di pagamento (introduzione della possibilità di ricorrere ad anticipazioni di cassa anche per il FSE)
- spese ammissibili (in particolare, per la pubblicizzazione degli interventi)
- retribuzione del personale ATA coinvolto nei gruppi di progetto
- modalità di archiviazione della documentazione, al fine di agevolare l'attività di controllo
- modalità e tempi di inoltro dei modelli di rendicontazione (sono state modificate)

I piani finanziari sono stati, inoltre, ritoccati in aumento rispetto a quelli previsti per l'annualità 2002; in particolare, è stata aumentata la voce relativa ai compensi al personale ATA.

Non sussistono, pertanto, allo stato, elementi di criticità – attribuibili a carenza o incompletezza di disposizioni impartite dall'Autorità di Gestione - nella gestione amministrativo-contabile dei progetti, se non per ciò che concerne il Documento di certificazione dei pagamenti (cosiddetto "*Mod. CERT*"), la cui redazione comporta una serie di difficoltà che meriterebbero di essere approfondite in una sessione specifica).

Nell'allegato, le parti delle Linee Guida 2002 che risultano modificate o integrate dall'Edizione 2003 vengono messe specularmente a confronto, al fine di individuare, più agevolmente, le modifiche intervenute. In esso **non** sono considerate le parti relative a:

• Modalità di attuazione dei progetti cofinanziati dal F.E.S.R. (Misure 2 e 4)

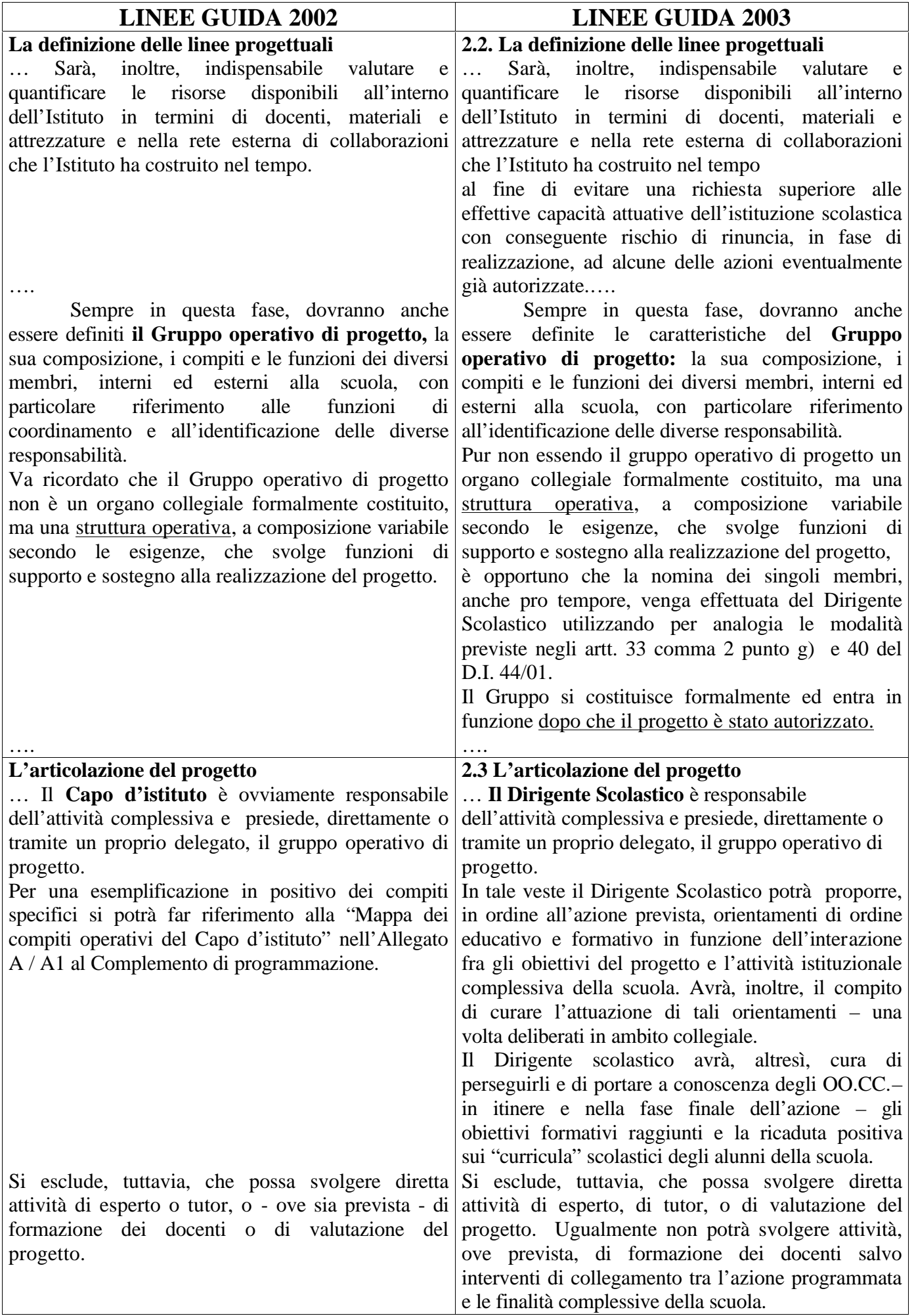

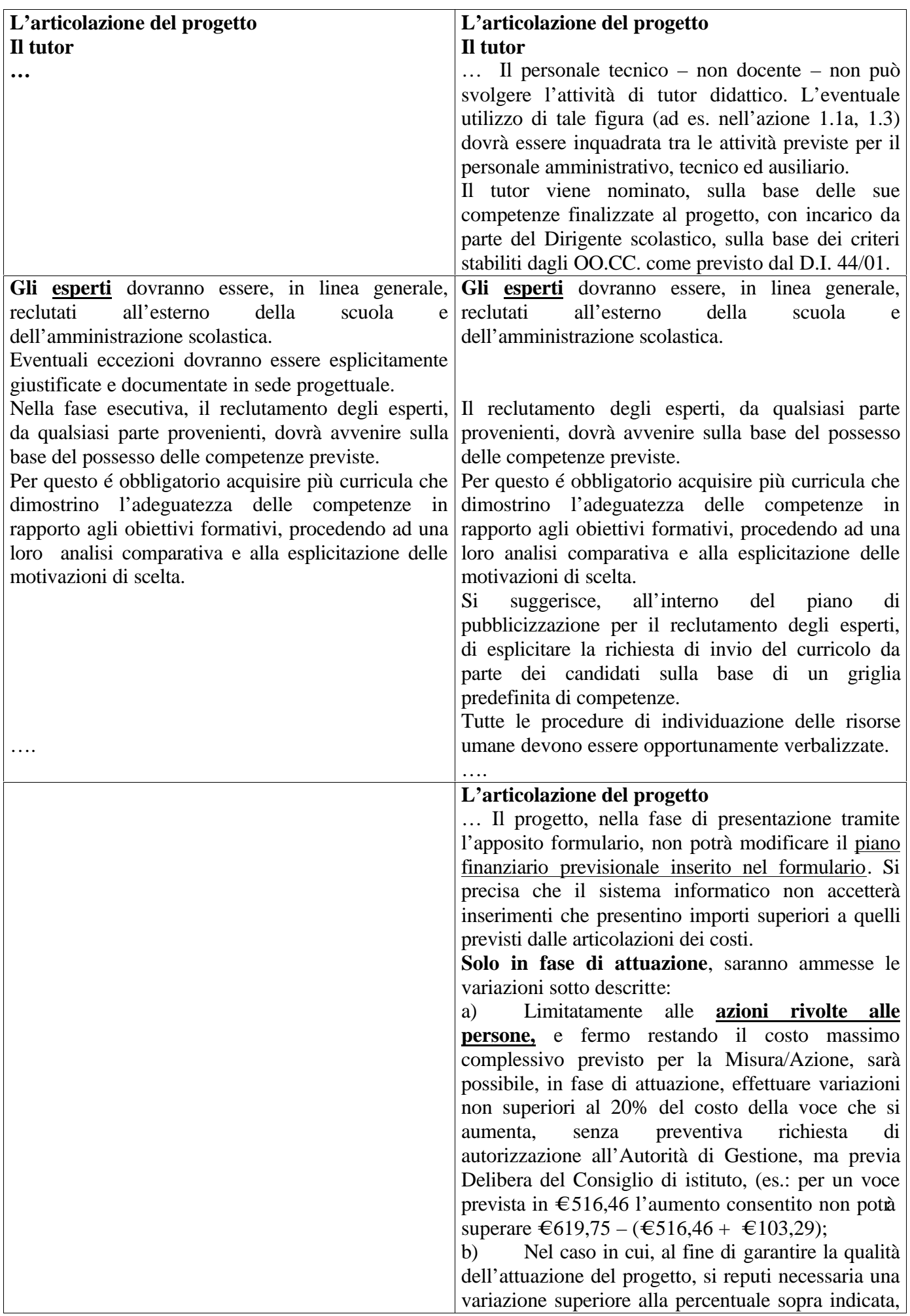

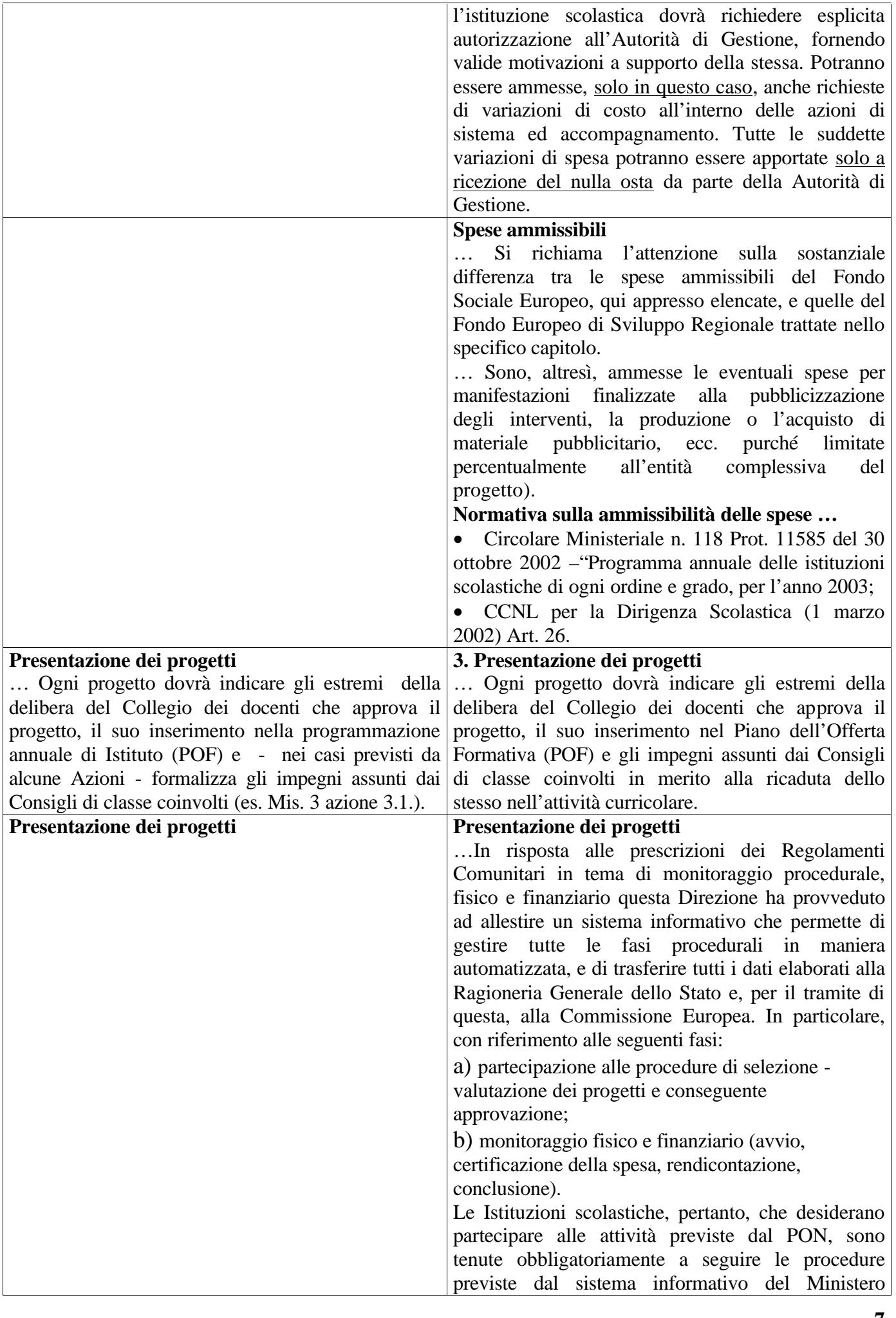

dell'Istruzione, dell'Università e della Ricerca, secondo il seguente percorso: † accedere al sito www.mpi.it (rete intranet del MIUR*)*; † accedere all'area tematica: Fondi strutturali; † accedere alla funzione "Partecipa al PON"; † inserire il PIN (corrispondente al codice meccanografico dell'istituto); † digitare la password dell'istituto a suo tempo assegnata (gli istituti non ancora in possesso della stessa ne faranno richiesta scritta, via e-mail, a questo ufficio). Servendosi delle funzioni presenti nell'area tematica, gli istituti devono provvedere ad: 1) accreditarsi tramite l'inserimento dei dati anagrafici e delle coordinate bancarie dell'istituto (i dati richiesti sono quelli relativi alla sede centrale dell'istituto); 2) aggiornare e/o completare i suddetti dati ogni qualvolta sia necessario; 3) inserire i dati sintetici per ogni singolo progetto (misura, azione, costo, titolo, responsabile di progetto, annualità, ecc.). Tutti i progetti che vengono inseriti sono automaticamente codificati nello "*stato del progetto"* come *"in preparazione".* Ciò significa che le istituzioni scolastiche possono ancora intervenire con eventuali modifiche ai dati*.* Nello stato di "*in preparazione*" i progetti sono visibili solo alla stessa istituzione scolastica ed all'Autorità di Gestione, ma non alla Direzione Scolastica Regionale e/o ai C.S.A. Per rendere visibile il progetto alla Direzione Scolastica Regionale ed ai C.S.A., presso i quali operano i Nuclei di valutazione, è necessario che lo *"stato del progetto"* da *"in preparazione"* passi a *"in valutazione".* E' consigliabile, a tal fine, prima inserire tutti i progetti e quindi, dopo averne verificata l'esattezza e la correttezza, inviarli per la valutazione. Per questo passaggio è necessario: a) entrare nella funzione "*inoltra*": b) dalla finestra di ricerca che appare inserire solo l'anno di riferimento; c) dalla nuova finestra saranno visibili tutti i progetti della scuola relativi all'annualità selezionata; d) selezionare, progetto per progetto, da inviare a valutazione, premere il pulsante "*invia all'Ufficio Valutatore".* Il sistema richiede per il definitivo inoltro di fare click sul pulsante *"conferma".* Si ricorda che una volta effettuato l'invio all'Ufficio Valutatore, lo "*stato del progetto"* passa da *"in preparazione*" a *"in valutazione"* e da quel momento il progetto non può più essere modificato dall'istituzione scolastica.

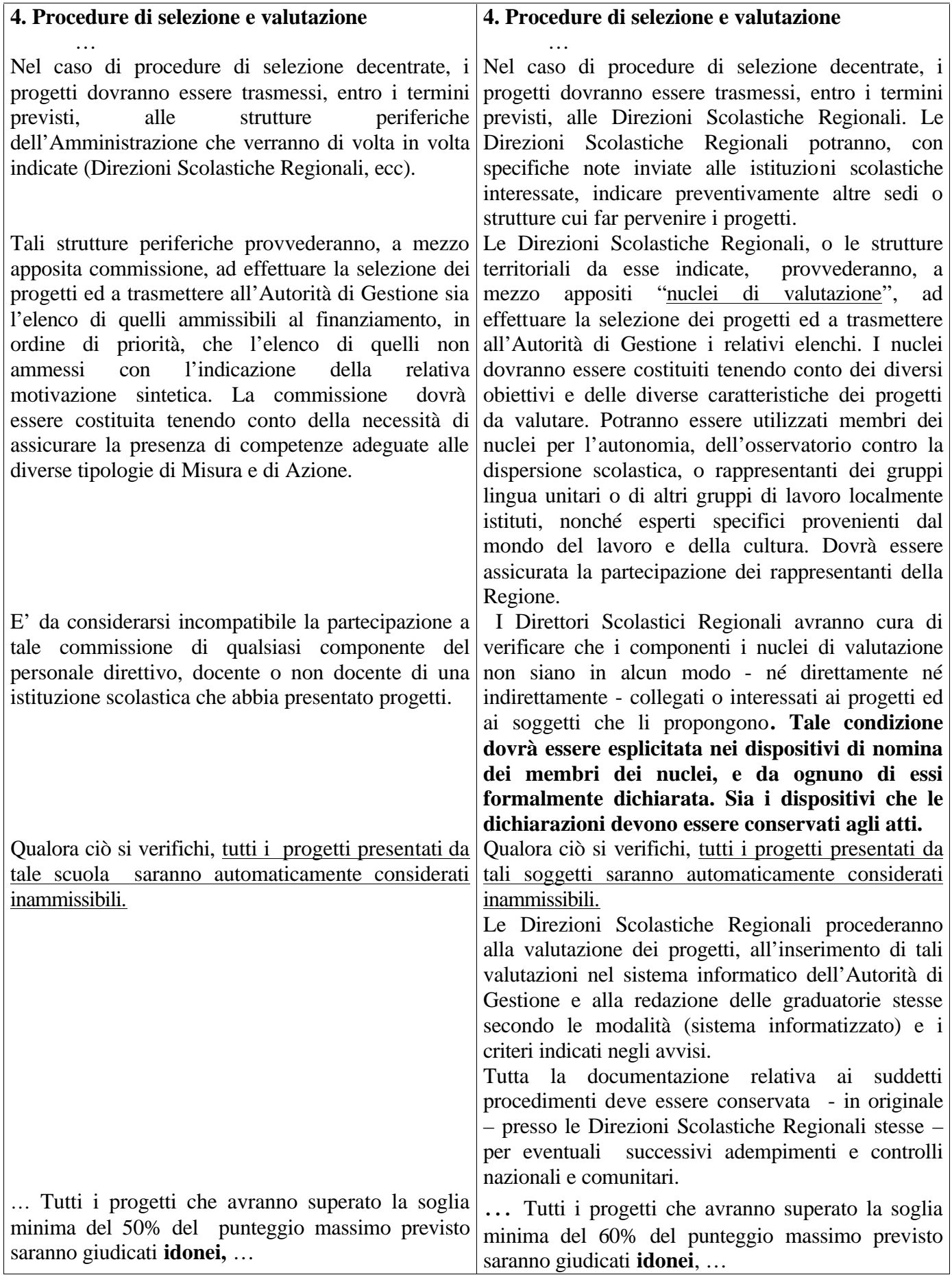

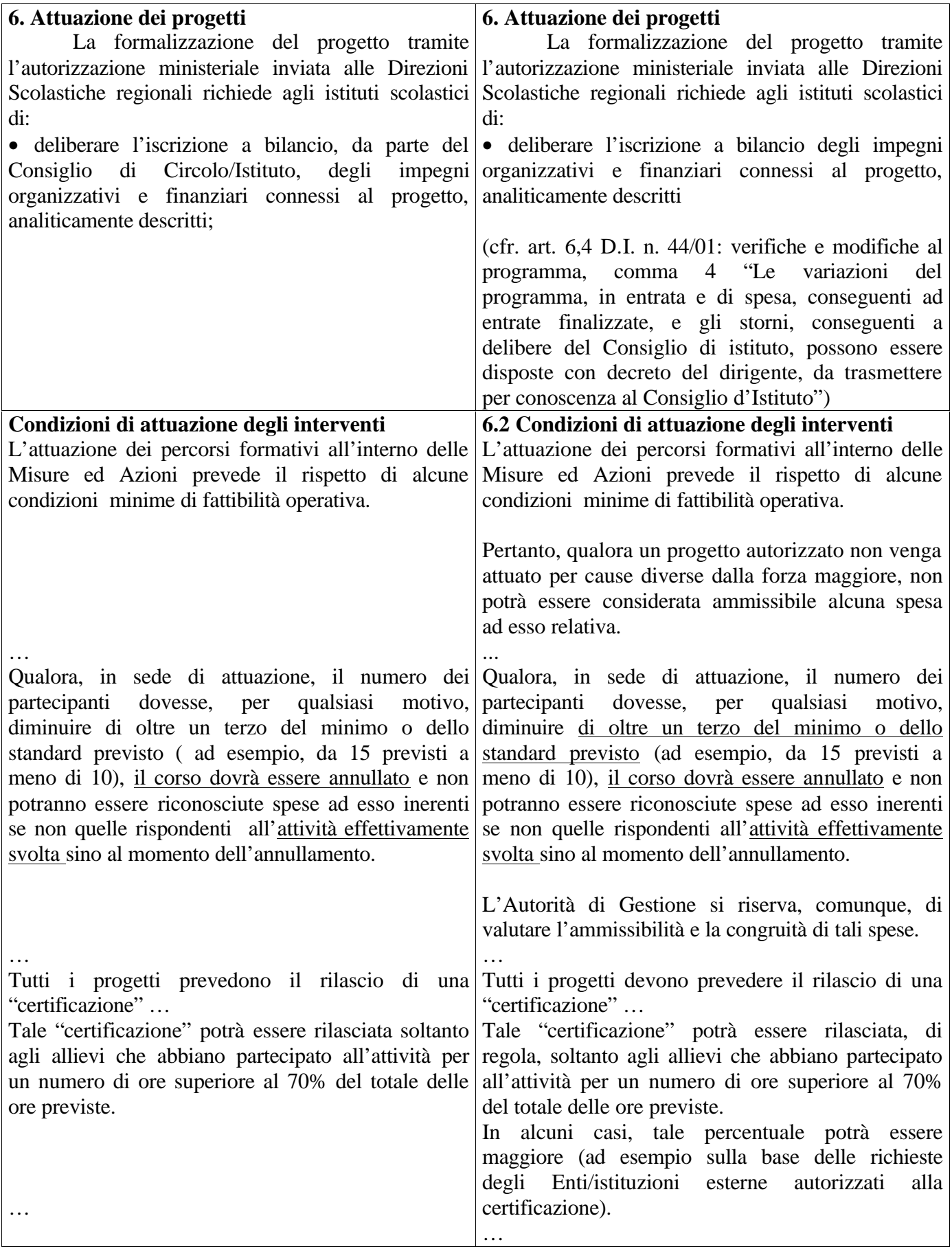

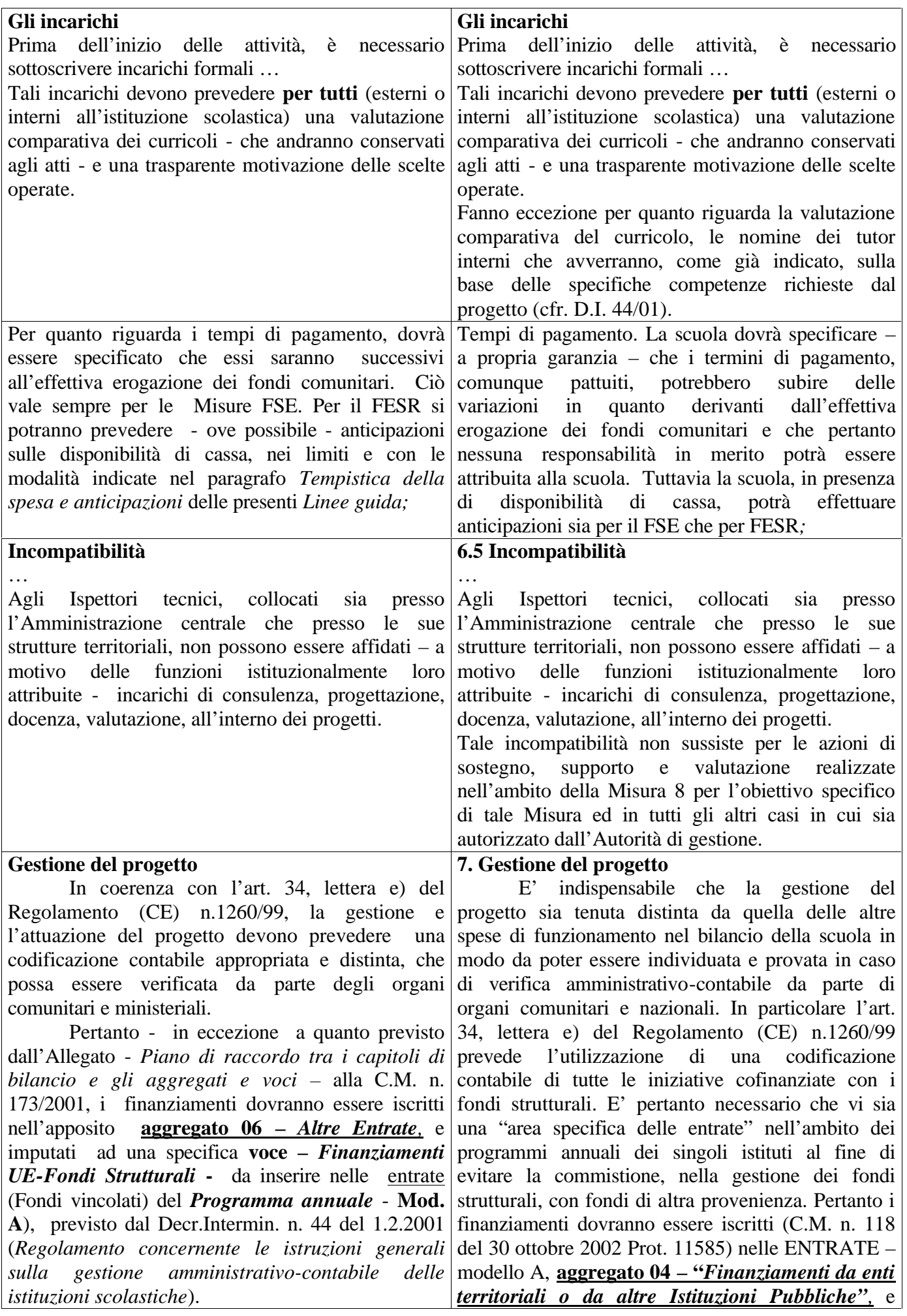

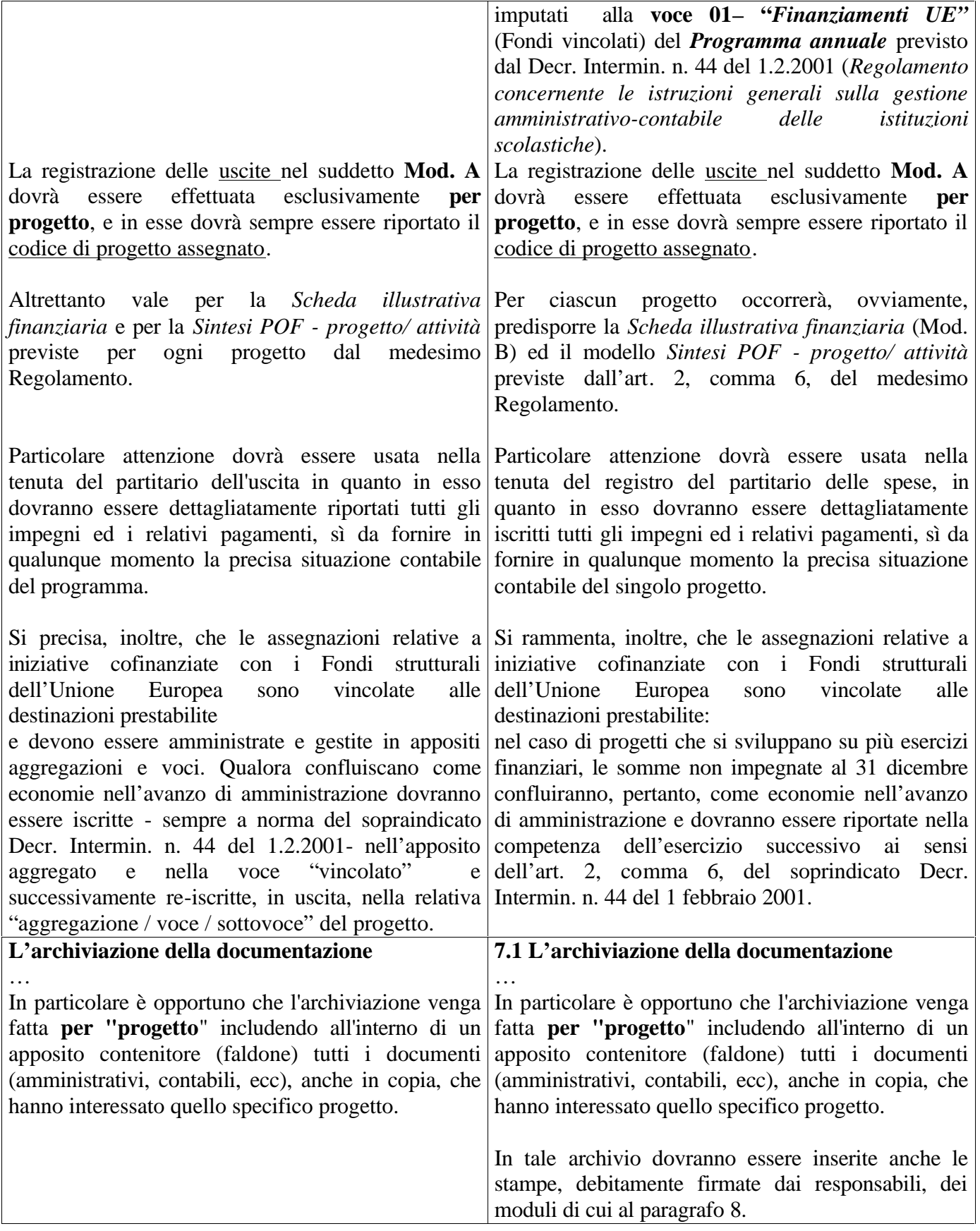

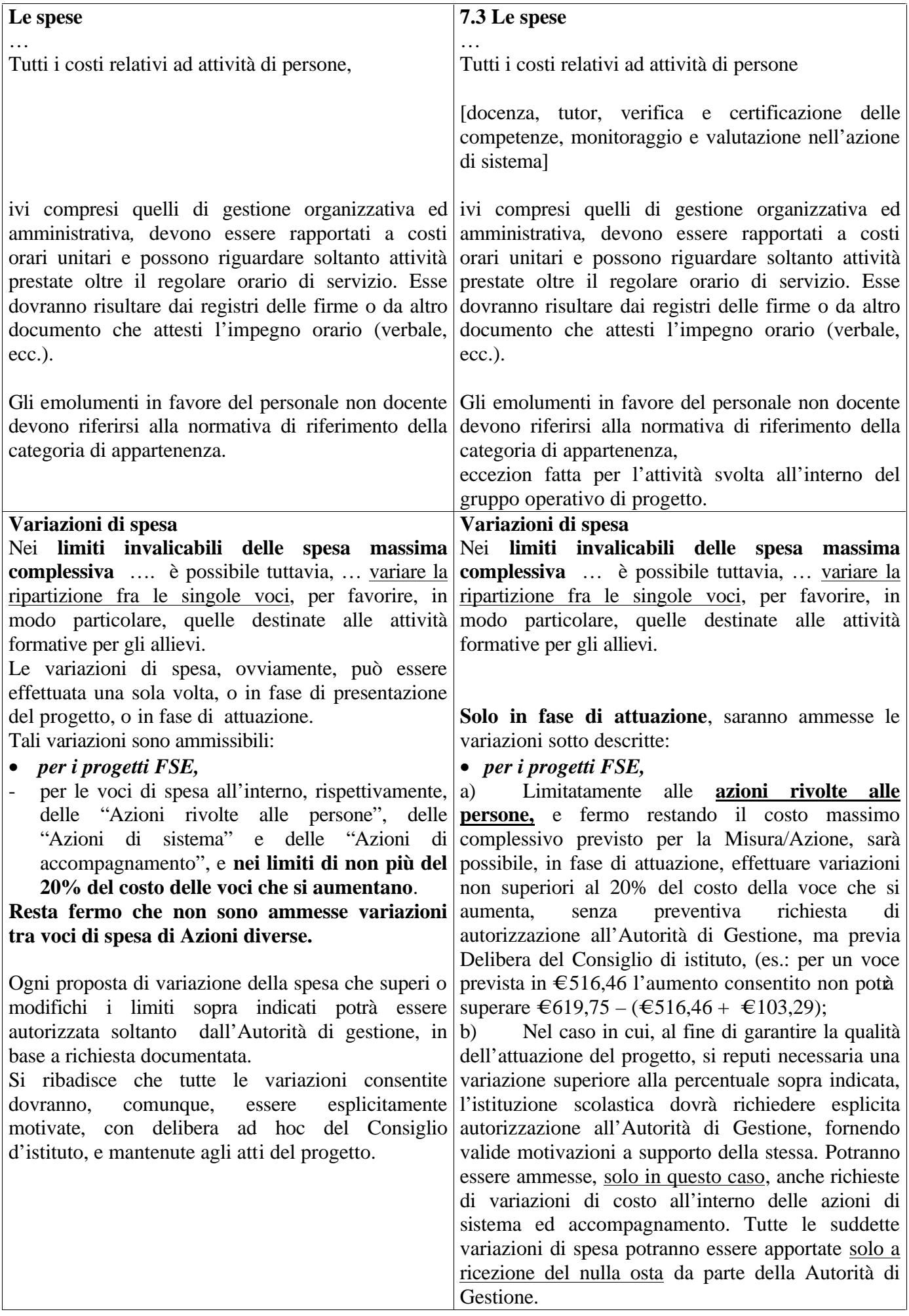

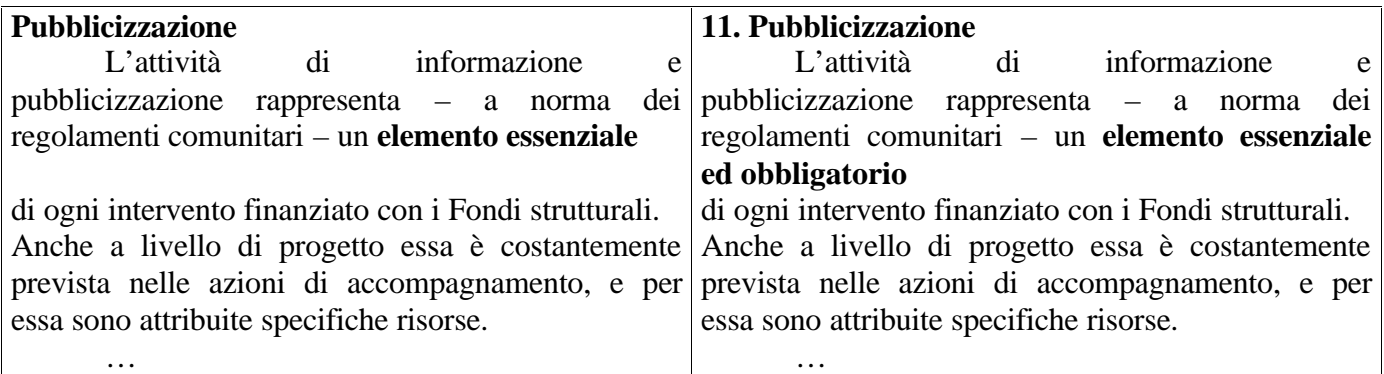

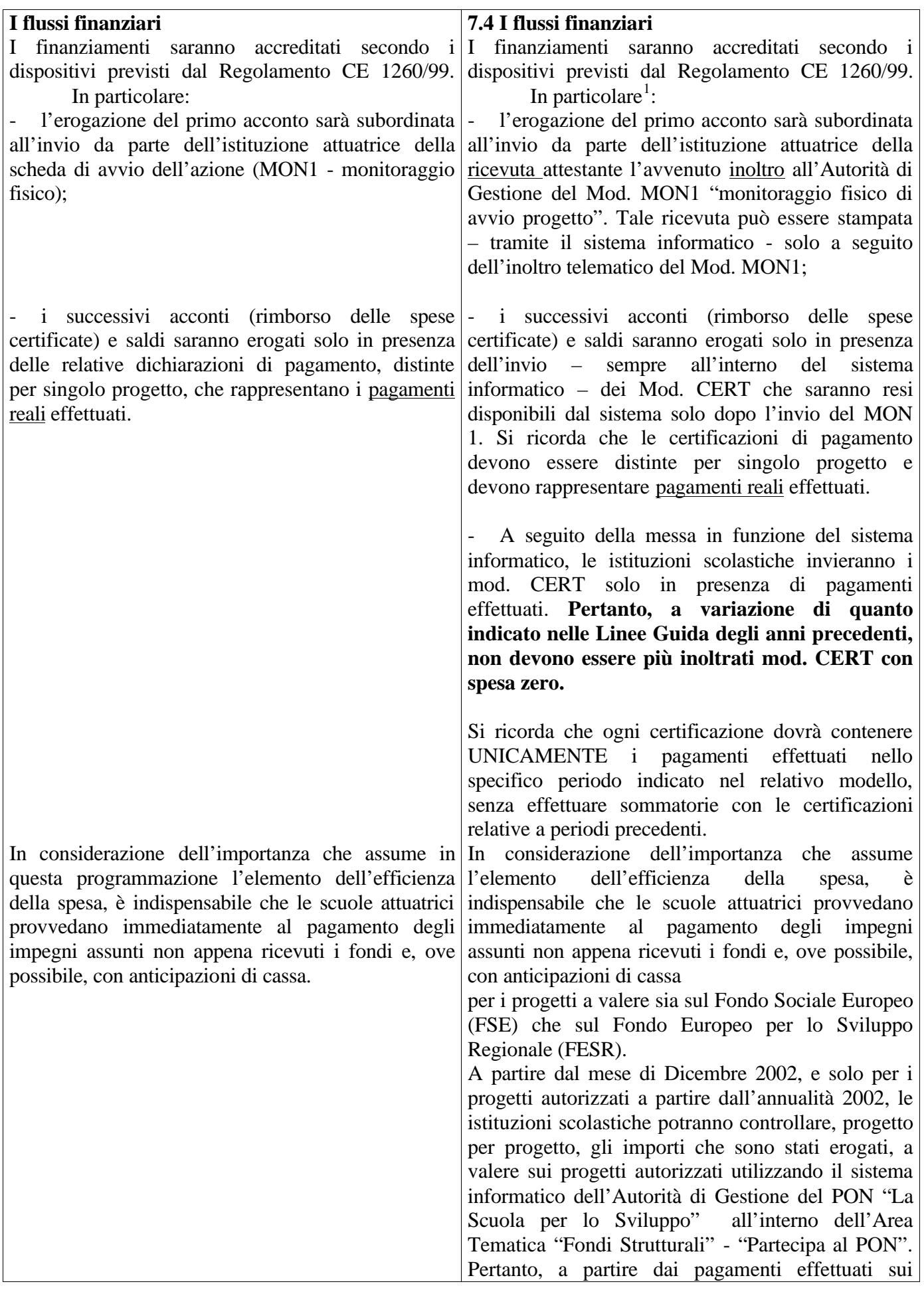

 $\overline{a}$ 

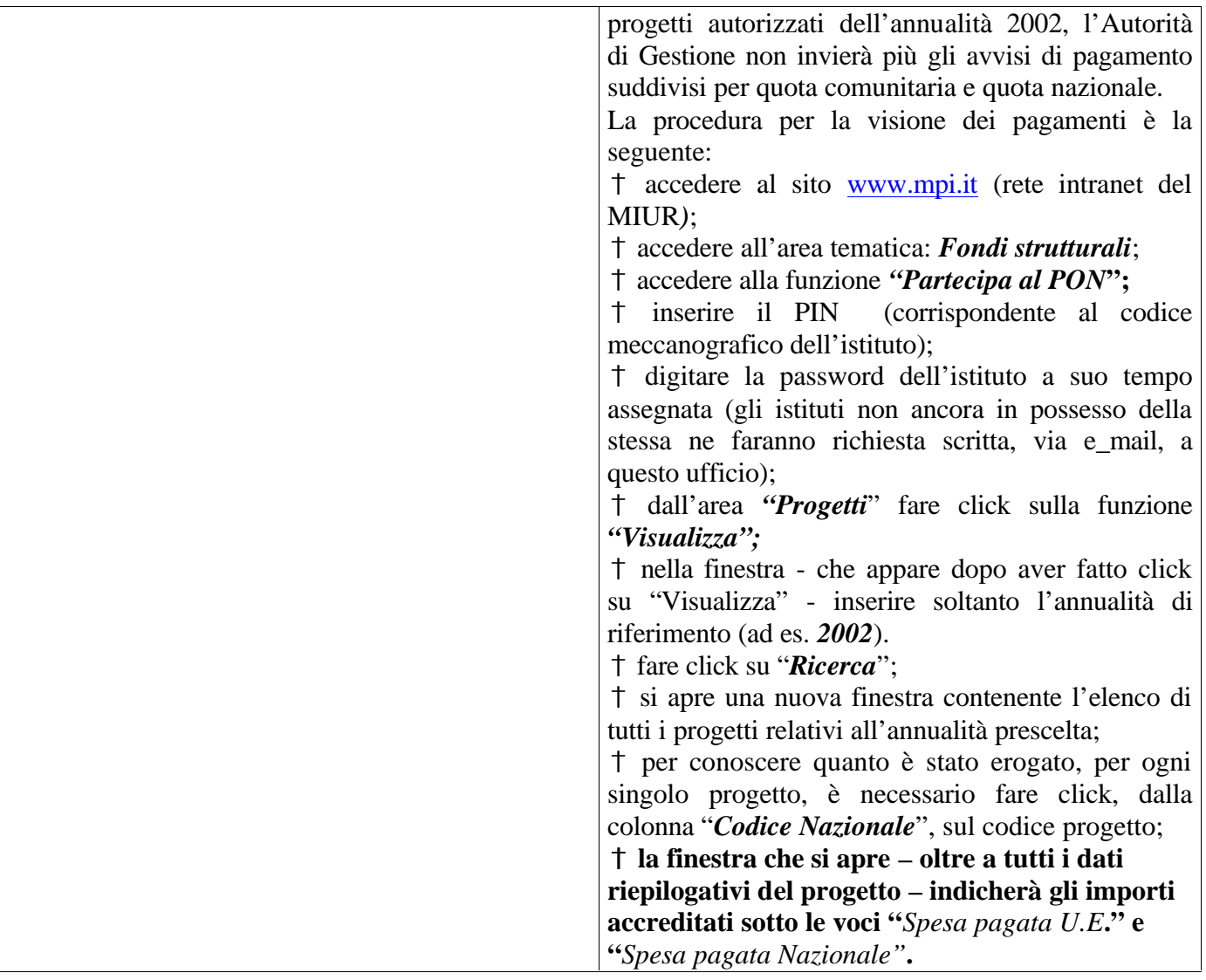

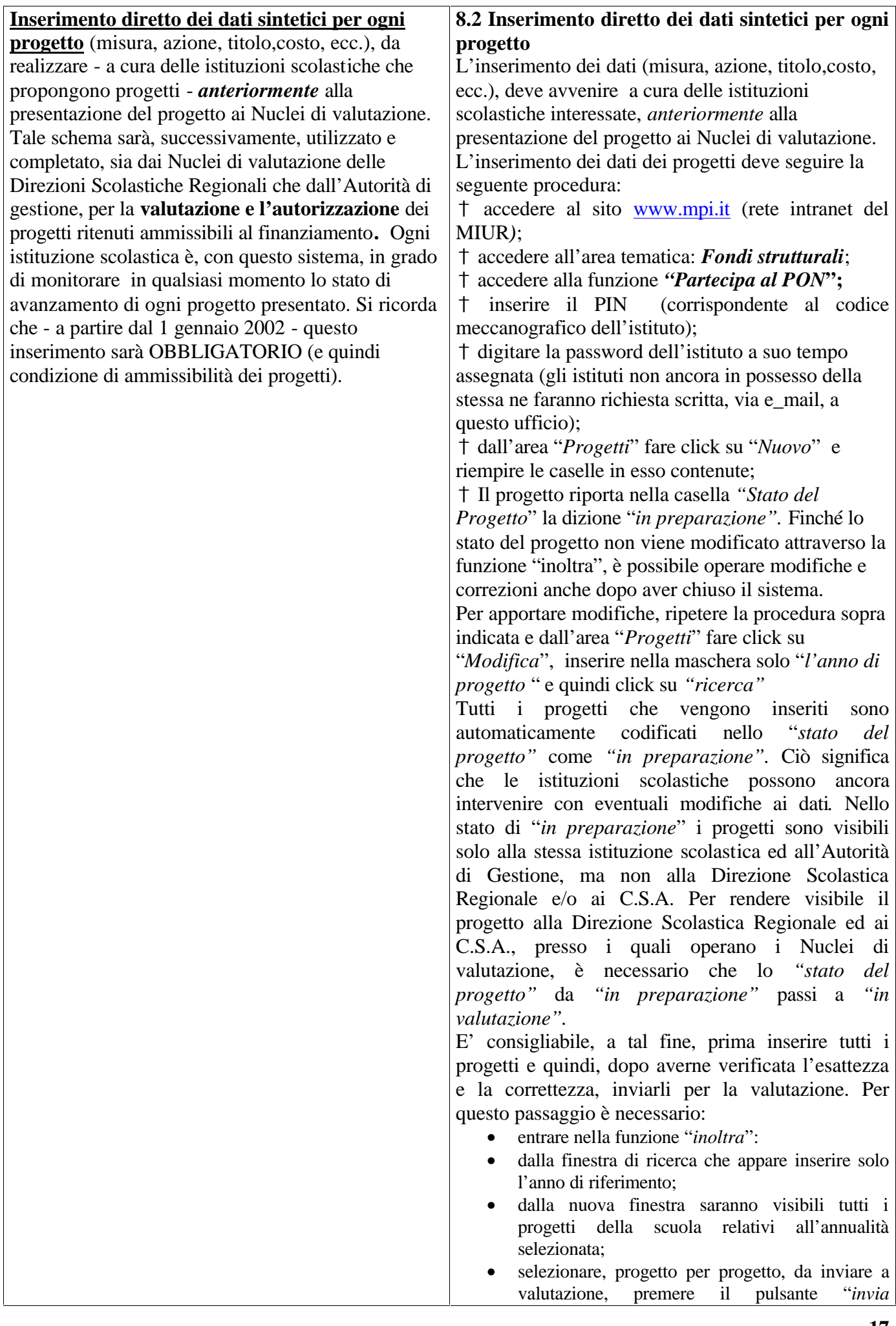

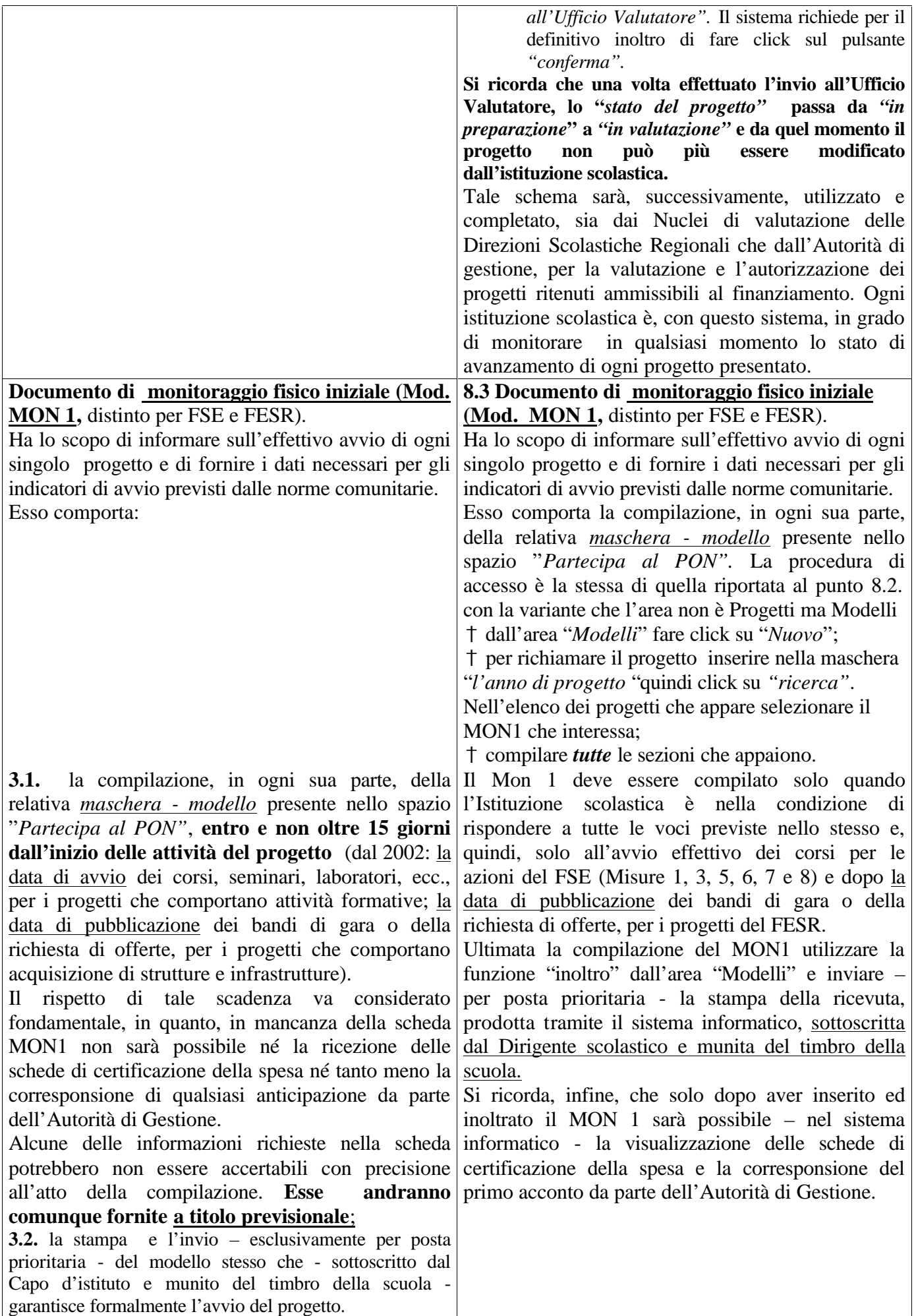

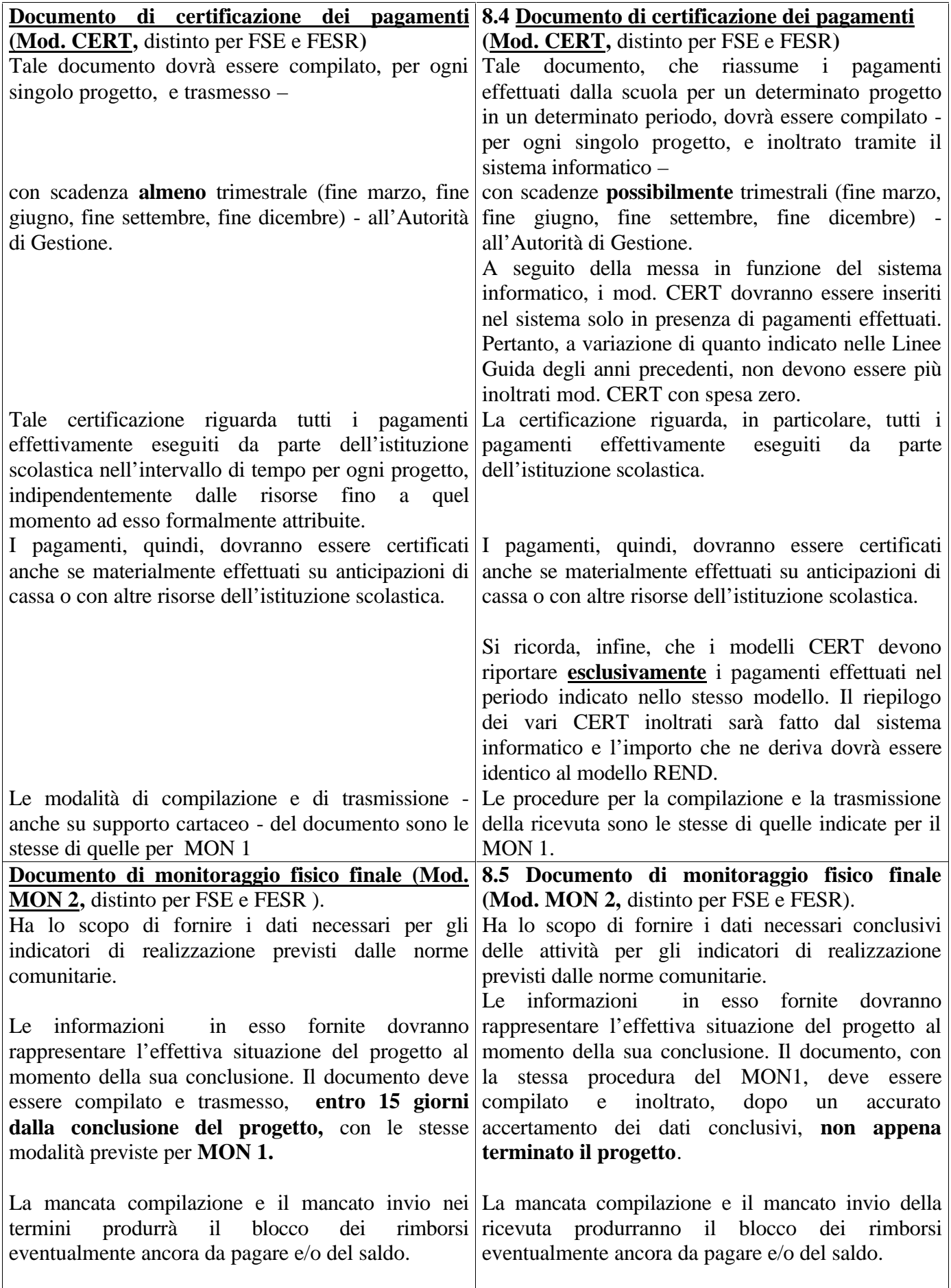

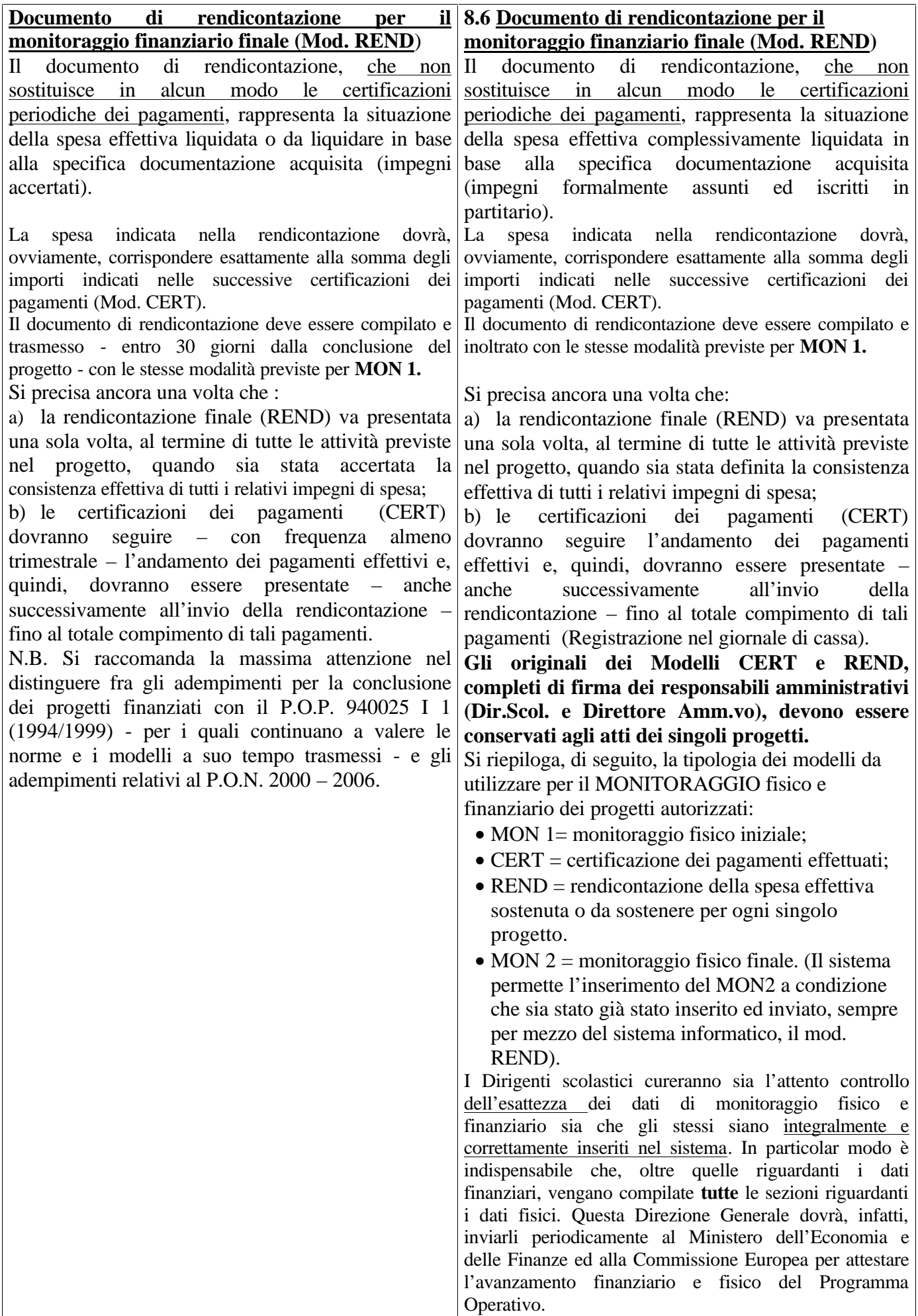

## **9 Controllo** *(è stato completamente riformulato, n.d.r.)*

Una delle innovazioni più consistenti dei nuovi Regolamenti riguarda la maggiore responsabilità attribuita agli organismi nazionali in materia di controllo e sorveglianza.

Tali sistemi, tuttavia, devono trovare corrispondenza con le indicazioni dei Regolamenti Comunitari che riguardano tutti gli Stati membri.

I Regolamenti 1260/99 e 438/01 hanno definito le condizioni comuni che devono contraddistinguere i sistemi di controllo per i programmi finanziati dai fondi strutturali europei che devono garantire che la gestione complessiva dei fondi strutturali sia caratterizzata dalla trasparenza e dalla correttezza delle operazioni anche allo scopo di rendere omogenei i metodi ed i sistemi di controllo ad essi relativi a livello europeo.

L'obiettivo prioritario consiste "nell'accertamento che gli interventi siano gestiti conformemente alla normativa comunitaria pertinente e che i fondi siano utilizzati conformemente a principi di sana gestione finanziaria".

Le modalità di attuazione, pertanto, devono garantire la verificabilità della gestione e dei flussi finanziari dal momento in cui sono inviati dalla Commissione Europea fino alla fase dei pagamenti effettuati dai soggetti attuatori degli interventi.

Il Regolamento 438/01, in particolare, prevede che vi siano sia adeguati controlli interni di gestione a cura delle Amministrazioni titolari dei Programmi Operativi a ciò finalizzati, sia controlli esterni a cura di una struttura di controllo che sia indipendente dalla struttura di gestione con il compito di effettuare sia una verifica dei sistemi di controllo sia un controllo "ad hoc" su un campione selezionato di progetti .

A tal fine le funzioni di controllo esterno sono attualmente attribuite, con D.M. del 30.4.2001, al Servizio per gli Affari Economici e Finanziari – Uff. I, di questo Ministero, che svolge la sua funzione effettuando un controllo complessivo sia sulla base delle verifiche dei dati dei Revisori sia sui dati ed i procedimenti adottati dall'Autorità di Gestione.

Considerata la peculiarità del sistema scolastico pubblico, degli organismi titolari della funzione di controllo già previsti a livello di normativa nazionale, in tutti i documenti programmatori per l'attuazione del P.O.N. "La Scuola per lo Sviluppo", si è fatto riferimento al sistema di controllo generale già previsto in maniera articolata dalla normativa vigente. Tale normativa è integrata da disposizioni specifiche necessarie per ottemperare a quanto previsto dal sopramenzionato Regolamento (Linee Guida, Disposizioni emanate dall'Ufficio di controllo indipendente, ecc.).

In proposito si fa riferimento sia alle specifiche competenze attribuite in materia ai Direttori Scolastici Regionali ai sensi del DPR n. 347/2000 art. 6,c 3", sia alle disposizioni sull'autonomia scolastica emanate con il DPR 12.7.2000 n. (Regolamento sull'autonomia..) ed al successivo D.I. n. 44 /2001. Quest'ultimo Decreto. prevede che tutte le istituzioni scolastiche siano soggette a controlli da parte di un collegio di Revisori dei conti cui spetta il compito di effettuare le verifiche ed i controlli sul Programma annuale (Bilancio di Previsione) ed il conto consuntivo. La collegialità e l'estraneità di tali collegi dalla struttura dell'Autorità di gestione e la capillarità dei controlli previsti consentono di verificare la regolare gestione amministrativo contabile dei singoli progetti, nonché il riscontro della corrispondenza dei dati contabili comunicati dalle singole istituzioni scolastiche all'Autorità di gestione del Programma.

L'Autorità di Gestione, il Servizio per gli Affari Economici e Finanziari, le Direzioni Scolastiche Regionali, ove lo ritengano opportuno, nell'ambito delle diverse funzioni di controllo interno ed esterno, possono disporre ulteriori controlli integrativi o verifiche al fine di acquisire ulteriori elementi sulla corretta gestione del Programma.

Anche al fine di consentire controlli più accurati ed una gestione trasparente è stato predisposto, a cura dell'Autorità di gestione, il sistema di gestione informatizzato. Questo assume una particolare valenza sia per gli aspetti più strettamente gestionali (valutazione, approvazione, monitoraggio e attuazione) che per quelli relativi alla gestione finanziaria (trasferimenti, pagamenti e spese). E', infine, è in corso di avvio la gestione informatizzata dei bilanci (programmi annuali e rendiconti) delle singole istituzioni scolastiche, che permetterà sia alle Direzioni Scolastiche Regionali che al Servizio degli Affari Economici ed alla Autorità di Gestione, ognuna per la propria competenza, di effettuare in tempo reale controlli e riscontri sulla gestione dei progetti. I revisori dei conti pertanto, a decorrere dall'annualità **2003**:

- compileranno direttamente nel sistema informativo la scheda di controllo per mezzo della quale forniranno– on line - gli esiti dei controlli periodicamente effettuati;
- invieranno tale scheda compilata, stampata e sottoscritta per posta al seguente indirizzo: MIUR – Servizio per gli Affari Economici e Finanziari – Uff. I – Viale Trastevere 76/a – 00153 ROMA.

Per quanto riguarda le annualità 2000 – 2001 e 2002 saranno effettuati controlli su un campione rappresentativo secondo le disposizioni del Servizio per gli Affari Economico-finanziari. La scheda sarà, in tal caso, fatta pervenire anticipatamente ai Revisori coinvolti dal sopraindicato UFF. I e sarà restituita, una volta

compilate e sottoscritta, sempre a mezzo postale. Di seguito, anche al fine di fornire una traccia del sistema di controllo, si fornisce la pista di controllo alla quale tutte le istituzioni scolastiche devono riferirsi sia per l'organizzazione della documentazione che per agevolare i controlli stessi.

Si ritiene opportuno richiamare l'attenzione sulle seguenti disposizioni:

 L'art. 34/e del Reg. (CE) 1260/99 prevede l' utilizzazione di una codificazione contabile appropriata di tutti gli atti contemplati dall'intervento. E', pertanto, necessario, come già indicato nelle presenti "Linee guida e norme per l'attuazione dei progetti" che vi sia un'area delle entrate dei programmi annuali di bilancio dei singoli istituti, al fine di evitare la commistione nella gestione dei fondi strutturali con altri fondi di altra provenienza.

• L'art.38/6 del Reg. (CE) 1260/99 ed il successivo art. 7 del Reg. (CE) 438/2001, impongono una specifica cura nella conservazione degli atti relativa alla gestione ed attuazione dei progetti affinché sia possibile consentire l'accesso agli atti ed effettuare i relativi controlli.

• La predisposizione del sistema di gestione e monitoraggio informatico, nell'ambito della Rete intranet del Ministero, richiede la massima attenzione nella utilizzazione e nel relativo aggiornamento della base anagrafica, affinché tutte le informazioni ed i dati inseriti siano sempre disponibili, in modo aggiornato, sia per una efficiente ed efficace gestione che per tutti i controlli necessari.

Si ricorda, ancora una volta, che nei casi di cambiamento di titolarità, a seguito del dimensionamento della rete scolastica, il dirigente scolastico accorpante dovrà, comunque, acquisire tutta la pregressa documentazione curando che sia corrispondente a quanto appresso indicato. E' necessario, infatti, che sia, in ogni momento, possibile stabilire dove sono conservati gli atti relativi all'attuazione del PON.

I Direttori Scolastici Regionali cureranno di definire, ove necessario, di volta in volta, la localizzazione dei documenti relativi all'attuazione dei progetti in particolare nel caso in cui un istituto venga scisso ed accorpato a diverse istituzioni scolastiche. Si fa presente infine, che è necessario segnalare a questo Ufficio eventuali irregolarità che siano state riscontrate nell'attuazione dei progetti finanziati con i Fondi Strutturali Europei.

Oltre a quanto previsto nel presente paragrafo, si farà riferimento alla nota n. 6206 C1S del 19/07/2000 Fondi strutturali europei – POP 940025 I 1 1994-1999 "Adempimenti connessi con la conclusione della Programmazione" (reperibile nel sito WEB dei fondi strutturali nella sezione Archivio).

## **9.2 Irregolarità** *(trattasi di paragrafo aggiuntivo rispetto all'edizione 2002, n.d.r.)*

L'Unione Europea ha definito, con Reg. (CE) 1681/94 e successive modificazioni ed integrazioni, le modalità da mettere in atto nei casi di irregolarità.

Tale Regolamento prevede che le irregolarità accertate siano comunicate alle CE, ove queste configurino la "violazione di una disposizione di diritto comunitario derivante da un'azione o un'omissione di un operatore che abbia o possa avere come conseguenza un pregiudizio al bilancio generale dell'Unione", secondo il precedente Regolamento n.2988/95, ovvero violazione di disposizioni nazionali da considerarsi in tale caso assimilate a quelle comunitarie (per esempio, disposizioni nazionali in materia di bilancio e di controllo finanziario).

Qualora venga accertata una irregolarità, i Direttori Scolastici Regionali dovranno darne immediata comunicazione all'Autorità di Gestione del PON Scuola che, ove ne ricorrano gli estremi, provvederà alle relative comunicazioni all'UE e per l'eventuale sospensione cautelativa dei finanziamenti.

In relazione alle competenze loro attribuite ai sensi del DPR n. l347 del 6.11.2000 e del DM n. 7981 del 20.1 2001, i Direttori Scolastici Regionali dovranno nel più breve tempo possibile avviare il procedimento per il recupero delle somme indebitamente pagate, anch'esso da comunicare all'Autorità di Gestione.

Per le sopra indicate comunicazioni i Direttori Scolastici Regionali potranno utilizzare la scheda di seguito riportata: (*la scheda viene omessa, n.d.r.*)

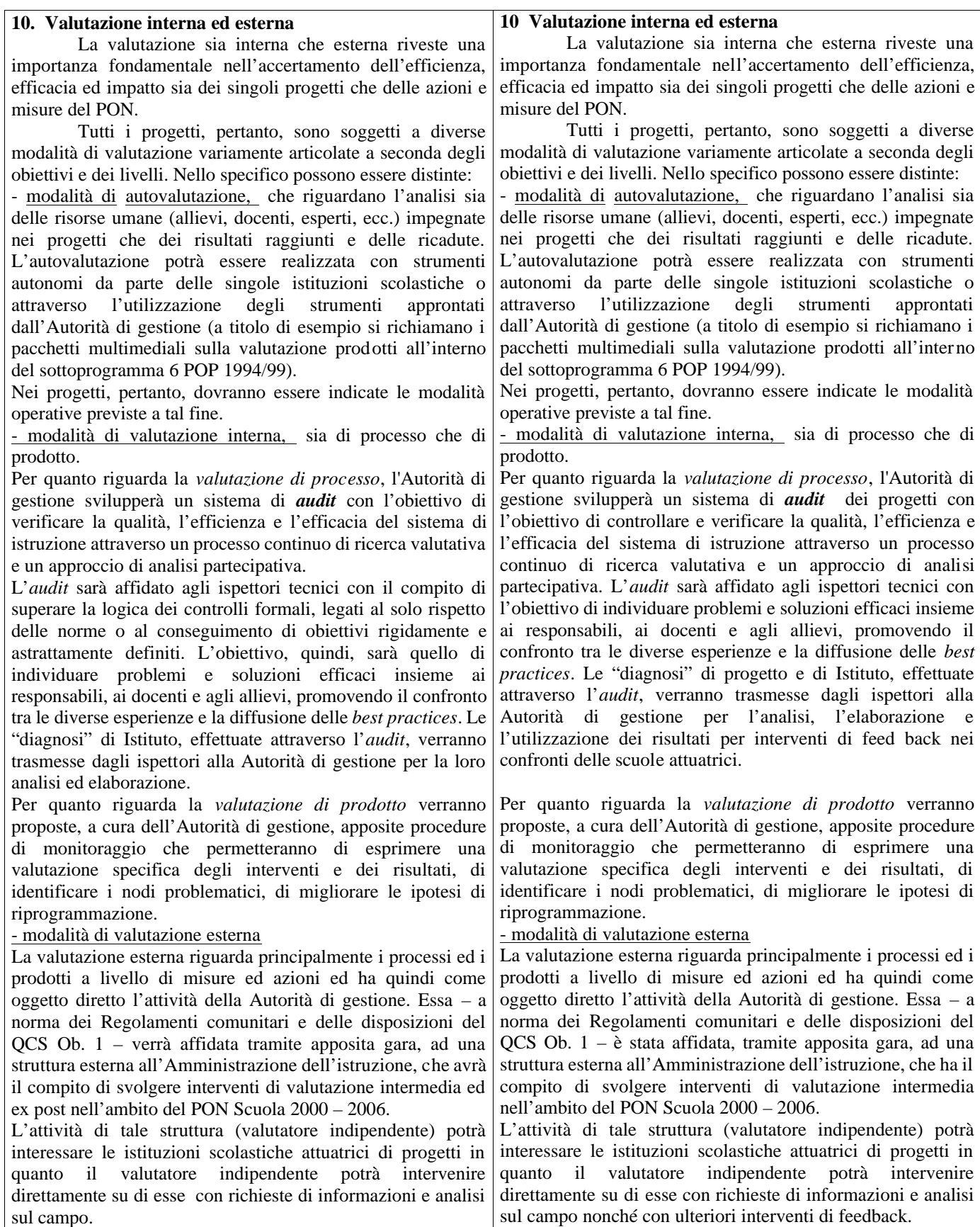